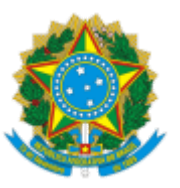

**MINISTÉRIO DA CIDADANIA** SECRETARIA EXECUTIVA

## **TERMO DE APOSTILAMENTO - CONTRATOS Nº 25/2021**

**CONTRATO Nº:** 04/2018 **DATA DE ASSINATURA:** 19/02/2018 **DATA DE PUBLICAÇÃO:** 27/02/2018, D.O.U. Nº 39, Seção 3, Pág. 104. **CONTRATANTE:** MINISTÉRIO DA CIDADANIA **CONTRATADA:** CENTRAL IT TECNOLOGIA DA INFORMAÇÃO LTDA.

O Secretário-Executivo, no uso de suas atribuições legais, com base no §8º do art. 65 da Lei nº 8.666/93, determina o apostilamento ao Contrato Administrativo nº 04/2018, reajustando o valor anual do contrato dos atuais R\$ 11.290.335,94 (onze milhões, duzentos e noventa mil, trezentos e trinta e cinco reais e noventa e quatro centavos) para **R\$ 12.231.015,04 (doze milhões, duzentos e trinta e um mil, quinze reais e quatro centavos)** no período de 17/07/2021 a 19/02/2022, representando uma diferença **estimada** a ser recomposta de **R\$ 695.419,57 (seiscentos e noventa e cinco mil quatrocentos e dezenove reais e cinquenta e sete centavos** sobre o valor atual do contrato, em razão do reajuste de preços pelo Índice Nacional de Preços ao Consumidor Amplo – IPCA/IBGE, acumulado entre julho de 2020 e junho de 2021, em conformidade com a Cláusula Décima do referido contrato.

## **LUIZ ANTÔNIO GALVÃO DA SILVA GORDO FILHO**

SECRETÁRIO-EXECUTIVO

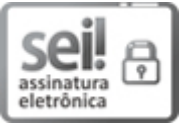

Documento assinado eletronicamente por **Luiz Antonio Galvão da Silva Gordo Filho**, **Secretário(a) - Executivo(a)**, em 24/09/2021, às 16:35, conforme horário oficial de Brasília, com fundamento no § 3º do art. 4º do Decreto nº 10.543, de 13 de novembro de 2020 da Presidência da República. .

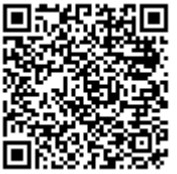

A autenticidade deste documento pode ser conferida no site [https://sei.cidadania.gov.br/sei](https://sei.cidadania.gov.br/sei/controlador_externo.php?acao=documento_conferir&id_orgao_acesso_externo=0)autenticacao , informando o código verificador **10636998** e o código CRC **8296FB01**.

**Referência:** Processo nº 71000.009476/2016-20 SEI nº 10636998